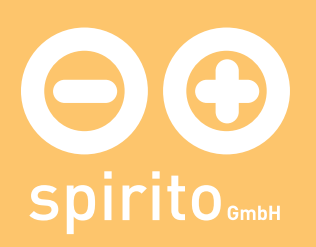

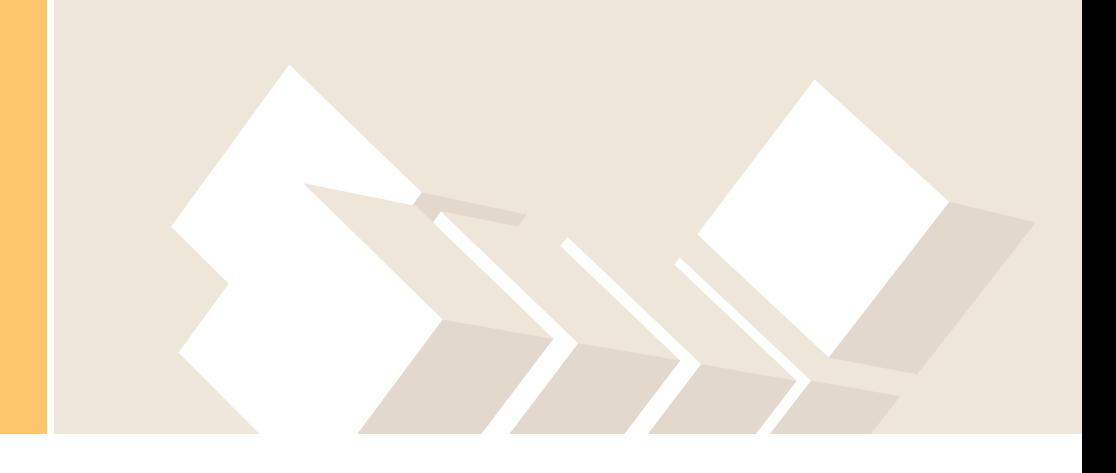

## spirito / Topmenu / Sitemap

## Hauptmenu

Home Leistungen Programmierung **Hosting** Top-Level-Domains Design Beratung und Schulung Preise Produkte dado: Application Server Einsatzbereiche Funktionsweise Materialien Preise data2pdf: PDF-Generator Einsatzbereiche Funktionsweise Preise luca: Community-Software Einsatzbereiche Module «Willkommen» «Termine» «Kontakte» «Dateien» «Foren» «Website» «System» Besonderheiten Kunden Preise **Demoinstallation** Demoversand elba: Content Management System bari: Online-Shop lodi: Autorentool und Plattform für E-Learning etna: Wissensmanagement-Tool Technologie Systemanforderungen Technik: FAQ

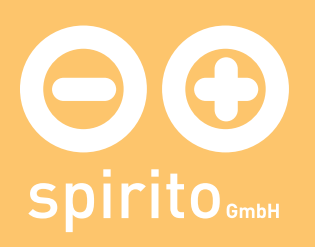

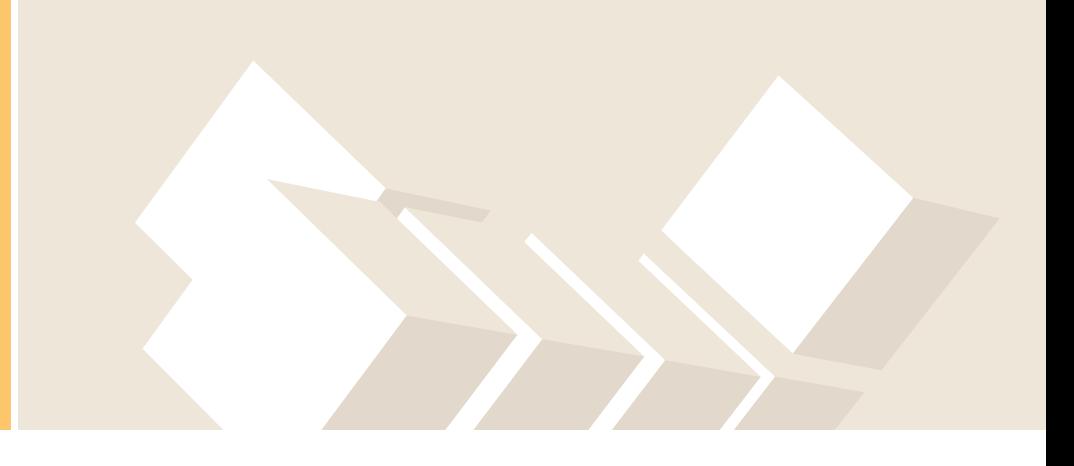

Was sind Datentypen? Was heißt «barrierefrei»? Warum Python? Referenzen Kundenliste G.I.B. Intranet LINEG Intranet Townpictures.com Alulux jobprofiler E-Learning ÖGB Migration Online Maquette Über Uns Anreise AGB Impressum Jobs Suche Themen Übersicht

## Topmenu

Kontakt Newsletter Impressum **Datenschutz Sitemap** 

## Themen

Telefon Tippspiel Einfach PDF erstellen Datei Upload Barrierefreiheit AJAX EU-Domains Bayern-Domains **Datentypen** MindNet Business to Education Reporting-Tool Passwortschutz